# **Soundprojekt für Zimo Decoder: Mixnitz E2**

Version 1.1 Autor: Alexander Mayer

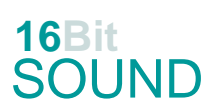

### **Vorbild:**

Die MStE E 1–2 sind zwei Elektrolokomotiven der Lokalbahn Mixnitz–Sankt Erhard (MStE). Die Fahrzeuge wurden 1913 anlässlich der Inbetriebnahme der Lokalbahn Mixnitz-Sankt Erhard beschafft. Die Maschinen haben Mittelführerstand und zwei niedrige Vorbauten, in denen die Motoren untergebracht sind. Der ursprünglich auf dem Führerhausdach vorhandene Lyrabügel wurde mittlerweile gegen einen Scherenstromabnehmer getauscht. Die vermutlich originale grüne Farbgebung ist durch ein helles Blau ersetzt worden. Die MStE E2 ist nach wie vor betriebsfähig. (Quelle: Wikipedia)

### **Modell:**

Min. SW Version: 4.97 Adresse: 3 CV29 Wert 10 Das Soundprojekt ist auf das H0e Modell der Fa. Halling ausgelegt. Die CV-Einstellungen sollten nur behutsam geändert werden um das Zusammenpassen der Fahr- und Sounddynamik zu gewährleisten. Nach dem Einbau des Decoders sollte zuerst eine Prüfung (z.B. Adresse abfragen) auf dem Programmiergleis gemacht werden, anschließend ist eine automatische Messfahrt (Streckenlänge 115 cm) notwendig: CV 302 = 75 Kommt es zu völlig verstellten CV-Werten, kann der Ablieferungszustand mittels CV8 = 8 wieder hergestellt werden. Alle Funktionstasten können mittels CV 400ff geändert werden, z.B. aktuell Pfiff auf F2 soll auf F4 gelegt werden: CV402 = 4

[\(http://www.zimo.at/web2010/documents/Zimo%20Eingangsmapping.pdf\)](http://www.zimo.at/web2010/documents/Zimo%20Eingangsmapping.pdf)

Das Soundprojekt ist mit einer Bremstaste (F1) ausgerüstet. Das Fahrzeug wird somit ausschließlich mit dieser gebremst. Durch CV 4 = 15 und CV 309 und 349 = 0 kann die Bremstaste deaktiviert werden. Ein dauerndes Einschalten der Bremstaste bewirkt eine "herkömmliche" Fahrweise nur mittels Regler.

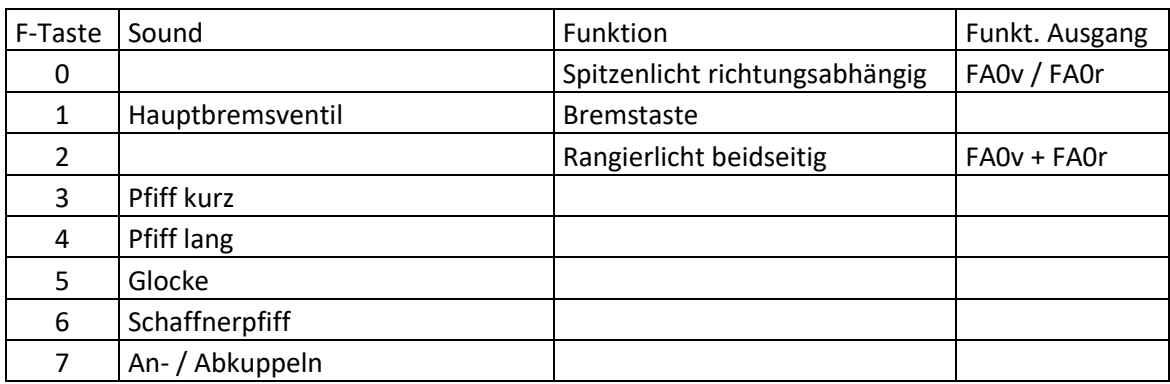

## **F-Tasten Belegung:**

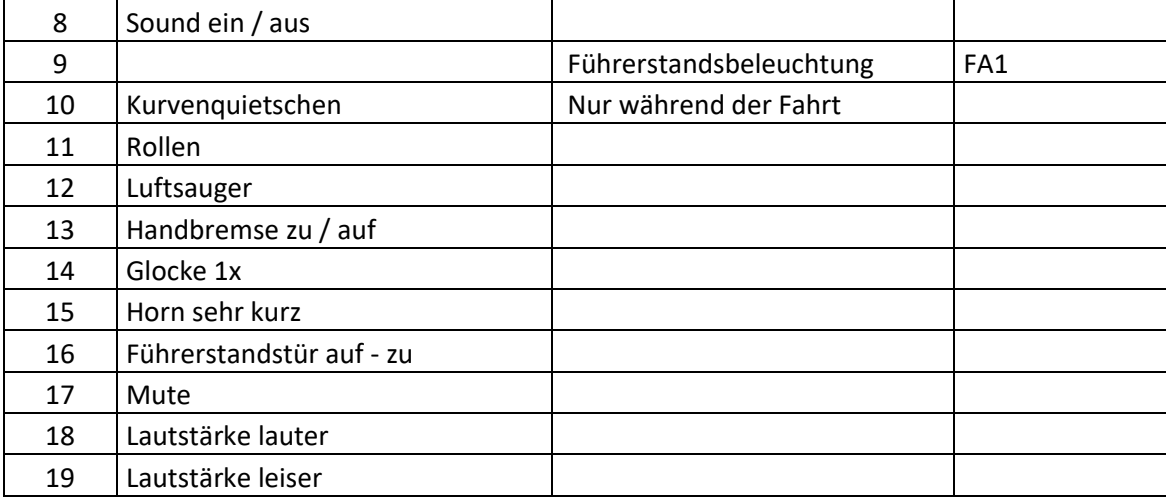

# **Zufallssounds:**

Z1: Luftsauger

# **Geänderte CVs:**

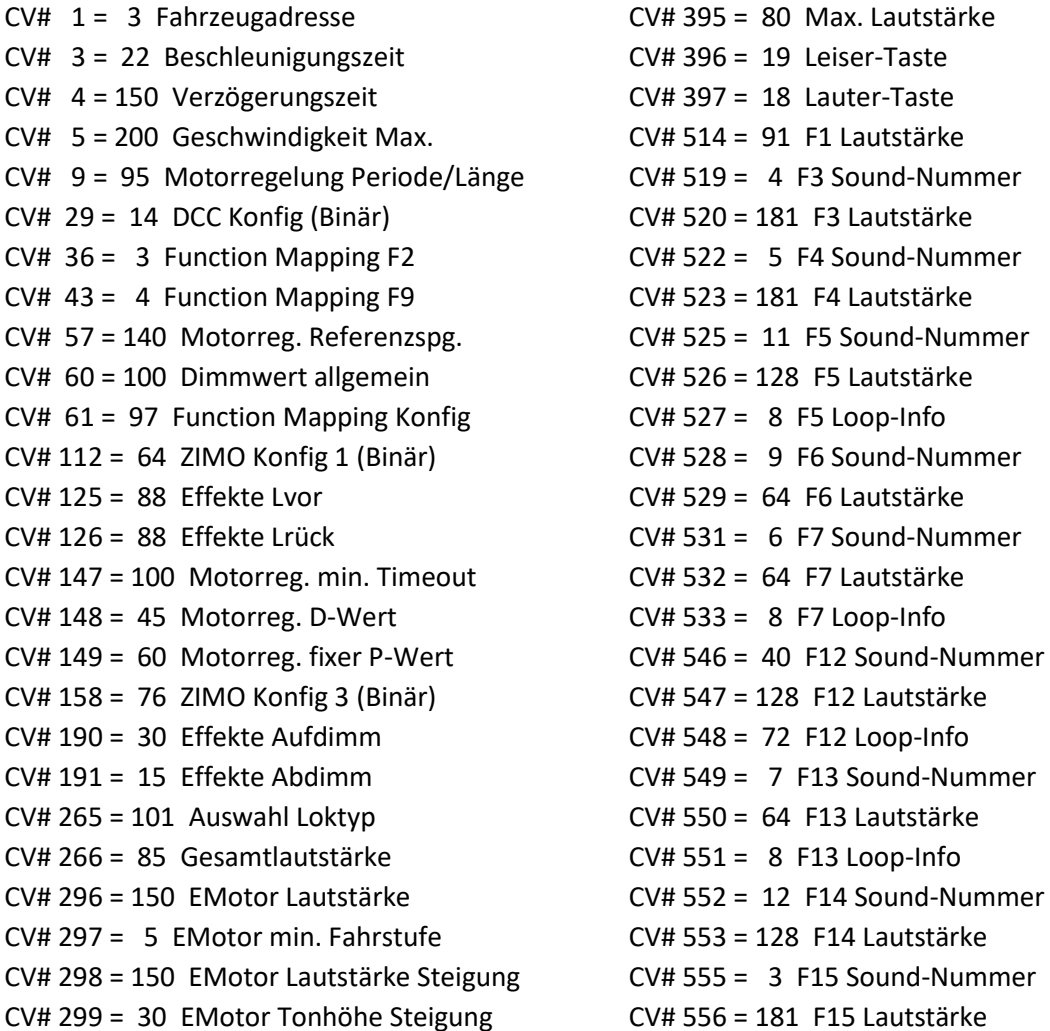

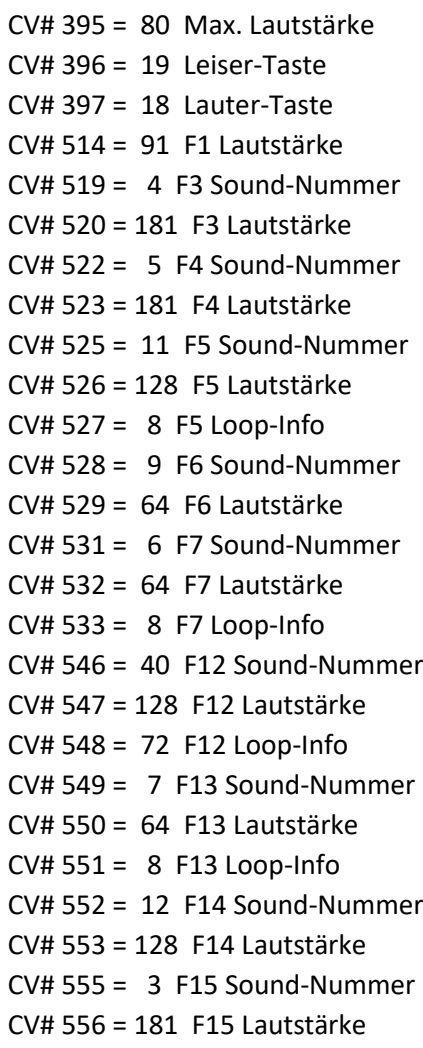

- CV# 307 = 128 Kurvenquietschen Eingänge CV# 558 = 8 F16 Sound-Nummer
- CV# 308 = 10 Kurvenquietschen Taste (1-28) CV# 560 = 8 F16 Loop-Info
- CV# 309 = 1 Bremstaste Taste (1-28) CV# 581 = 2 Anfahrpfiff Sou'Nr
- 
- CV# 314 = 45 Mute Ein-/Ausblendzeit [0,1s] CV# 585 = 14 EMotor Sound Nummer
- 
- 
- CV# 349 = 15 Bremstaste Verlauf (wie CV4) CV# 744 = 40 Z1 Sound-Nummer
- CV# 372 = 165 EMotor Lautstärke Beschleunigen CV# 745 = 128 Z1 Lautstärke
- CV# 373 = 130 EMotor Lautstärke Bremsen CV# 746 = 72 Z1 Loop-Info
- 
- 
- 
- CV# 313 = 117 Mute-Taste CV# 582 = 181 Anfahrpfiff Lautstärke
	-
- CV# 315 = 80 Z1 Min'intervall CV# 603 = 15 Kurvenquietschen Sound-Nummer
- CV# 317 = 10 Z1 Abspieldauer [s] CV# 604 = 91 Kurvenquietschen Lautstärke
	-
	-
	-

#### **Sound Samples:**

- 3 Horn\_sehr-kurz.wav
- 4 Horn kurz.wav
- 5 Horn lang.wav
- 6 An-Abkuppeln.wav
- 7 Handbremse\_zu-auf.wav
- 8 Glocke\_4x-schnell.wav
- 9 Schaffnerpfiff\_Echo.wav
- 10 Glocke\_1x.wav
- 11 Tür auf zu.wav
- 15 Kurvenquietschen\_kurz.wav
- 40 Luftsauger.wav

Dieses Soundprojekt wurde für ZIMO 16-Bit MS-Decoder erstellt, es ist nicht auf ZIMO MX-Decodern abspielbar.

Bei Fragen[: epoche4@gmail.com](mailto:epoche4@gmail.com)

Ich wünsche Ihnen viel Freude mit dem Soundprojekt.